## [301] Dictionaries

Tyler Caraza-Harter

## Learning Objectives Today

#### Data structures

- definition
- motivation

#### Dictionaries in Python

- creation, lookup
- updates, deletes

#### When to use dictionaries over lists

- holes in the labels
- non-integer labels

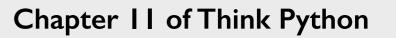

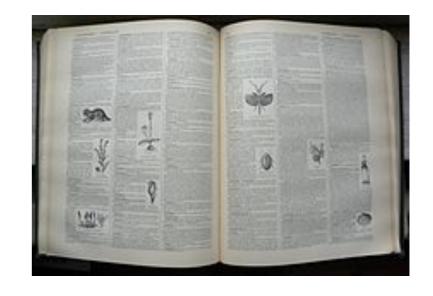

## Today's Outline

Data Structures

Mappings

Dictionaries

Mutations: Updates, Deletes, and Inserts

Coding examples

# Vocabulary: a list is an example of a data structure

#### Data Structures

Definition (from Wikipedia):

#### a data structure is a collection of data values,

the **relationships** among them, and the functions or **operations** that can be applied to the data

> a list can contain a bunch of values of varying types

#### Data Structures

Definition (from Wikipedia):

a **data structure** is a **collection of data values**, the **relationships** among them, and the functions or **operations** that c be applied to the data

every value has an index, representing an order within the list a list can contain a bunch of values of varying types

L.sort(), len(L), L.pop(0), L.append(x), update, iterate (for loop), etc

#### Data Structures

Definition (from Wikipedia):

#### a data structure is a collection of data values,

the **relationships** among them, and the functions or **operations** that can be applied to the data

|                          |      | values   | relationships  | operations                                                  |
|--------------------------|------|----------|----------------|-------------------------------------------------------------|
| suggested<br>note-taking | list | anything | ordered (0,1,) | indexing, pop, len, index,<br>slicing, in, iteration (for), |
|                          | set  | ????     | no ordering    | in,==                                                       |
|                          | dict |          |                |                                                             |
|                          |      |          |                |                                                             |

#### Motivation: lots of data

For loops:

- copy/paste is a pain
- don't know how many times to copy/paste before program runs

For data structures:

- creating many variables is a pain (imagine your program analyzes ten thousand values)
- don't know how many values you will have before program runs

## Today's Outline

Data Structures

Mappings

Dictionaries

Mutations: Updates, Deletes, and Inserts

Coding examples

Common data structure approach:

- store many values
- give each value a label
- use labels to lookup values

Common data structure approach:

- store many values
- give each value a label
- use labels to lookup values

List example:

nums = [300, 200, 400, 100]

we can have many values

Common data structure approach:

- store many values
- give each value a label
- use labels to lookup values

List example:

```
nums = [300, 200, 400, 100]

0 1 2 3

the "labels" are indexes, which

are implicitly attached to values
```

Common data structure approach:

- store many values
- give each value a label
- use labels to lookup values

List example:

```
nums = [300, 200, 400, 100]
x = nums[2] # x = 400
we use the "label" (i.e., the index)
to lookup the value (here 400)
```

#### Common data structure approach:

- store many values
- give each value a label
- use labels to lookup values

List example:

nums = [300, 200, 400, 100]

x = nums[2] # x=400

lists are an **inflexible** mapping structure, because we don't have control over **labels** 

what if we don't want consecutive integers as labels? E.g., 0, 10, and 20 (but not between)?

what if we want to use strings as labels?

## Today's Outline

Data Structures

Mappings

Dictionaries

Mutations: Updates, Deletes, and Inserts

Coding examples

## Why call it a dictionary?

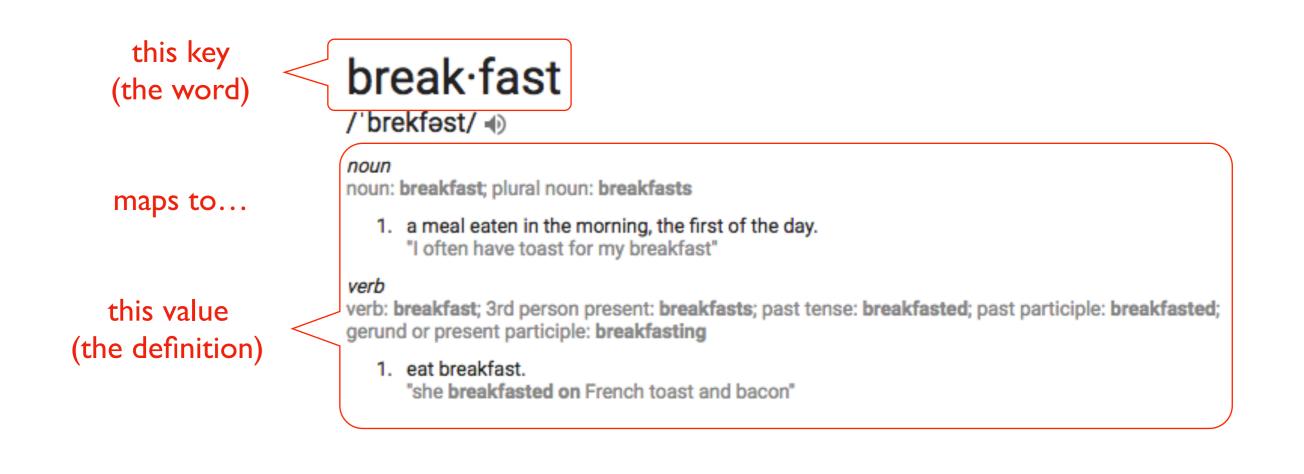

Python dicts don't have order, though

Dictionaries map labels (called keys, rather than indexes) to values

- values can be anything we choose (as with lists)
- keys can be nearly anything we choose (must be immutable)

```
nums_list = [900, 700, 800]
```

```
nums_list[1] 
700

a dictionary would let us give 700 a label other than it's position
```

Dictionaries map labels (called keys, rather than indexes) to values

- values can be anything we choose (as with lists)
- keys can be nearly anything we choose (must be immutable)

 $nums_list = [900, 700, 800]$ 

nums\_list[1] **→** 700

nums\_dict = {"first":900, "second":700, "third":800}

we have the same values

Dictionaries map labels (called keys, rather than indexes) to values

- values can be anything we choose (as with lists)
- keys can be nearly anything we choose (must be immutable)

nums\_list[1] **+** 700

nums\_dict = {"first":900, "second":700, "third":800}

we use curly braces instead of square brackets

careful! curly braces are for both sets and dicts

Dictionaries map labels (called keys, rather than indexes) to values

- values can be anything we choose (as with lists)
- keys can be nearly anything we choose (must be immutable)

0 | 2 nums\_list = [900, 700, 800] nums\_list[1] → 700 nums\_dict = {"first":900, "second":700, "third":800}

> we choose the label (called a key) for each value. Here the keys are the strings "first", "second", and "third"

> > we put a colon between each key and value

Dictionaries map labels (called keys, rather than indexes) to values

- values can be anything we choose (as with lists)
- keys can be nearly anything we choose (must be immutable)

Dictionaries map labels (called keys, rather than indexes) to values

- values can be anything we choose (as with lists)
- keys can be nearly anything we choose (must be immutable)

nums\_list = [900, 700, 800]
nums\_list[1] → 700
nums\_dict = {"first":900, "second":700, "third":800}
nums\_dict["first"] → 900
lookup for a dict is like indexing for a list (label in brackets).
Just use a key (that we chose) instead of an index.

Dictionaries map labels (called keys, rather than indexes) to values

- values can be anything we choose (as with lists)
- keys can be nearly anything we choose (must be immutable)

nums list = [900, 700, 800]nums list[1] **+** 700 nums dict = {"first":900, "second":700, "third":800} nums dict["third"] + 800 lookup for a dict is like indexing for a list (label in brackets). Just use a key (that we chose) instead of an index.

Dictionaries map labels (called keys, rather than indexes) to values

- values can be anything we choose (as with lists)
- keys can be nearly anything we choose (must be immutable)

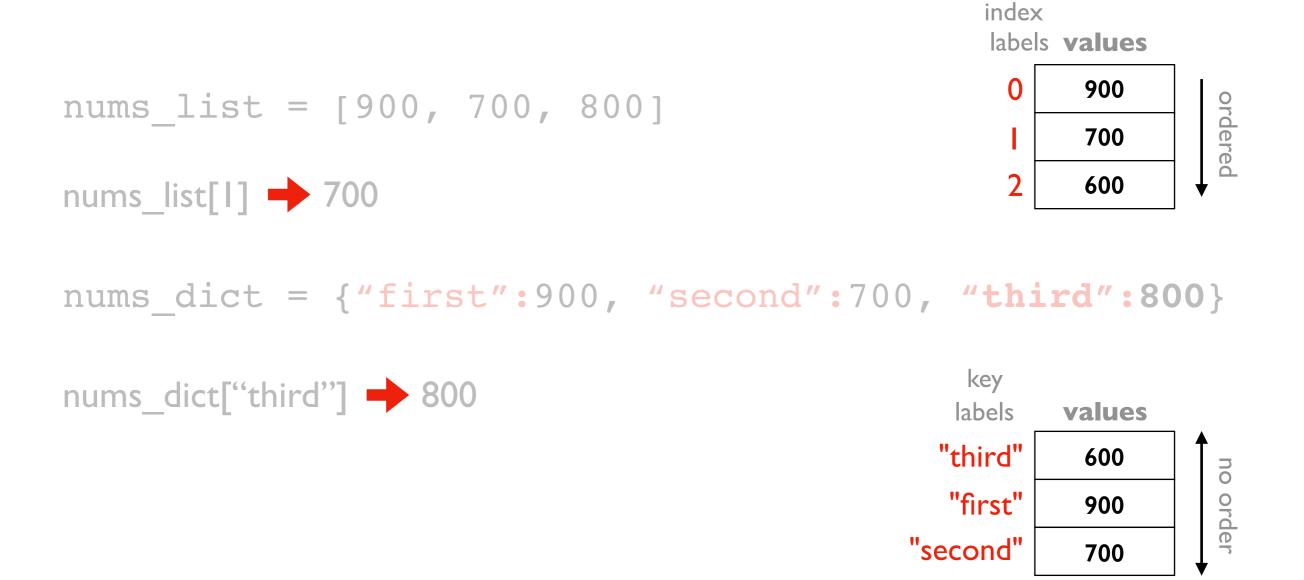

#### A note on parenthetical characters

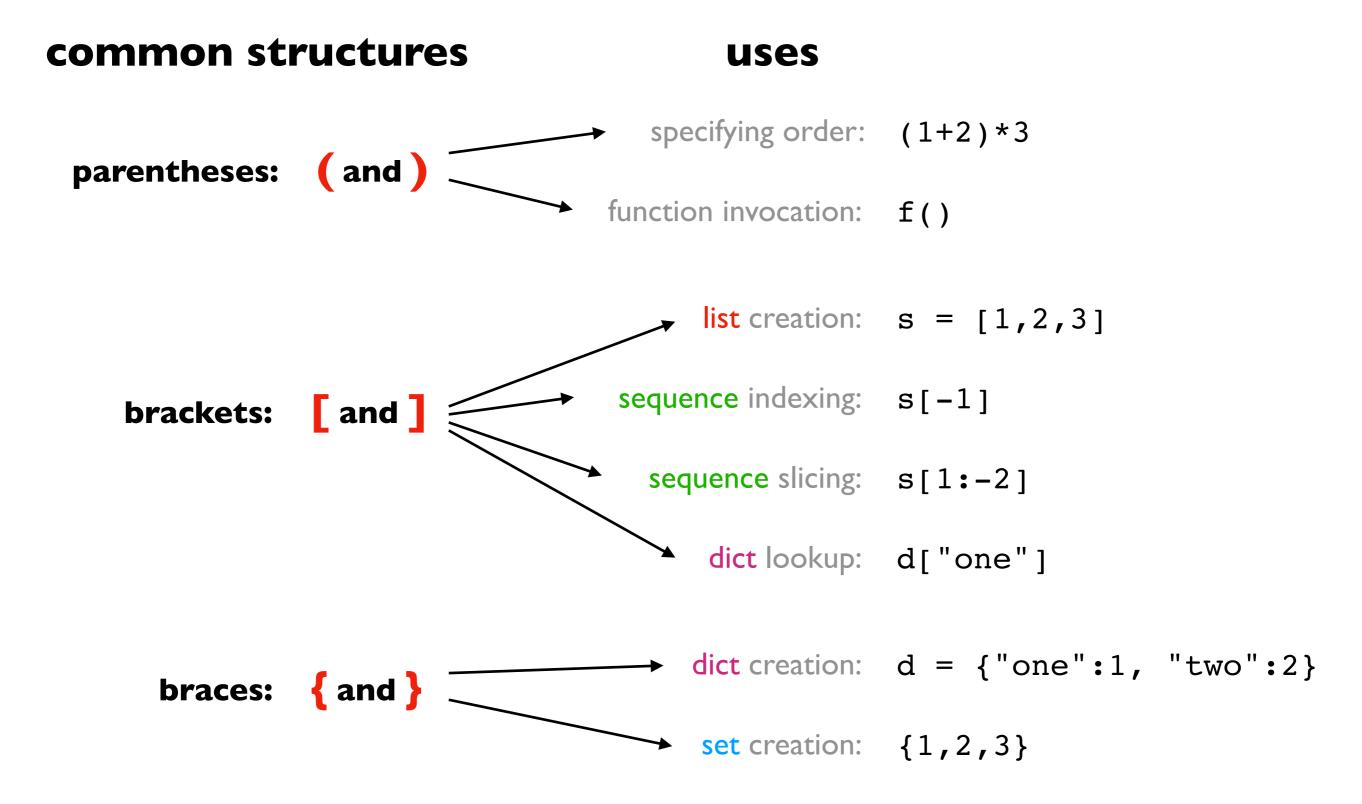

## Today's Outline

Data Structures

Mappings

Dictionaries

Mutations: Updates, Deletes, and Inserts

Coding examples

#### **Dictionary Updates**

```
>>> lst = ["zero", "ten", "not set"]
>>> lst[2] = "twenty"
>>> lst
['zero', 'ten', 'twenty']
```

```
>>> d = {0: "zero", 10: "ten", 20: "not set"}
>>> d[20] = "twenty"
>>> d
{0: 'zero', 20: 'twenty', 10: 'ten'}
```

dictionary updates look like list updates

#### **Dictionary Deletes**

```
>>> lst = ["zero", "ten", "not set"]
>>> lst.pop(-1)
'not set'
                 "not set" isn't in the list
>>> lst
['zero', 'ten']
>>> d = {0: "zero", 10: "ten", 20: "not set"}
>>> d.pop(20)
'not set'
>>> d
{0: 'zero', 10: 'ten'}
                      "not set" isn't in the dict
```

dictionary deletes look like list deletes

#### **Dictionary Inserts**

```
>>> lst = ["zero", "ten"]
>>> lst.append("twenty") # doesn't work: lst[2] = ...
>>> lst
['zero', 'ten', 'twenty']
>>> d = {0: "zero", 10: "ten"}
>>> d[20] = "twenty"
>>> d
{0: 'zero', 20: 'twenty', 10: 'ten'}
```

with a dict, if you try to set a value at a key, it automatically creates it (doesn't work w/ lists)

## Today's Outline

Data Structures

Mappings

Dictionaries

Mutations: Updates, Deletes, and Inserts

Coding examples

## Demo I: Score Keeping App

Goal: let users enter scores for various players

#### Input:

• Commands: set score, lookup score, get highest

#### **Output**:

• The champion and their score

#### Example:

#### prompt> python scores.py

enter a cmd (type "help" for descriptions): **set alice 10** enter a cmd (type "help" for descriptions): **high** Alice: 10 enter a cmd (type "help" for descriptions): **q** exiting

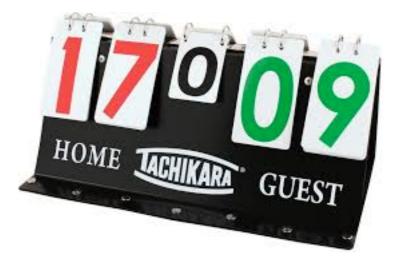

https://www.google.com/url?sa=i&source=images&cd=&cad=rja&uact=8&ved=0ahUKEwi37NjD-bgAhUI5IMKHUXvAnUQMwhrKAEwAQ&url=https%3A%2F%2Fwww.amazon.com%2FTachikara-Porta-Score-Flip Scoreboard%2Fdp%2FB006VP8M26&psig=AOvVaw2vUf2TIDoEbyB-Qj9Bi7Ws&ust=1551736624958766&ictx=3&u

## Demo 2: Print Tornados per Year

Goal: given a CSV of tornados, print how many occurred per year

#### Input:

• A CSV

#### Output:

• number per year

#### Example:

prompt> python tornados.py
...
2015: 9

- 2016: 2
- 2017:4

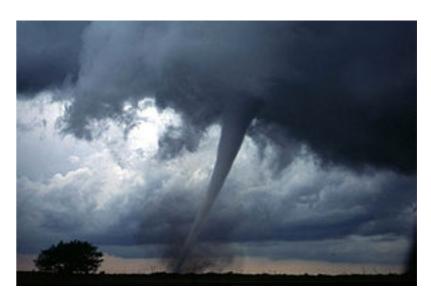

https://en.wikipedia.org/wiki/Tornado

## Demo 3:Wizard of Oz

Goal: count how often each word appears in the Wizard of Oz

#### Input:

• Plaintext of book (from Project Gutenberg)

#### Output:

• The count of each word

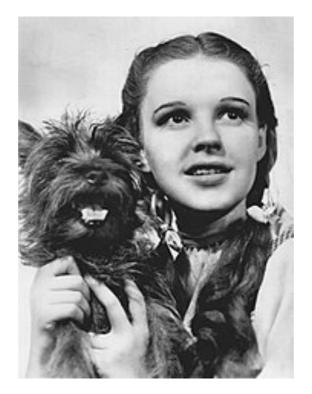

https://en.wikipedia.org/wiki/The\_Wizard\_of\_Oz\_(1939\_film)